# **ZASADY OCENIANIA Z INFORMATYKI**

## **W KLASACH IV- VIII**

#### **W Szkole Podstawowej nr 4 z Oddziałami Integracyjnymi w Ozorkowie**

## **Obowiązujący od września 2022 roku**

Przedmiotowe zasady oceniania z informatyki zostały opracowane na podstawie:

- 1. Rozporządzenia Ministra Edukacji Narodowej w sprawie oceniania, klasyfikowania i promowania uczniów i słuchaczy w szkołach publicznych oraz przeprowadzania sprawdzianów i egzaminów w szkołach publicznych.
- **1.** Statutu Szkoły Podstawowej nr 4 w Ozorkowie
- 2. Wewnątrzszkolnych Zasad Oceniania (WZO)
- 3. Podstawy programowej
- 4. Programu nauczania informatyki "Informatyka" Autorzy: W. Jochemczyk Wydawnictwo WSiP

#### **Wymagania programowe określone są dla każdego poziomu klas.**

#### **Ocenianie ma na celu**:

poinformowanie ucznia o poziomie jego osiągnięć edukacyjnych i postępach w tym zakresie,

pomoc uczniowi w samodzielnym planowaniu własnego rozwoju,

motywowanie ucznia do dalszej pracy,

dostarczenie rodzicom (prawnym opiekunom) i nauczycielom informacji o postępach, trudnościach i specjalnych uzdolnieniach ucznia,

umożliwienie nauczycielom doskonalenia organizacji i metod pracy dydaktyczno wychowawczej.

Ocenianie ucznia w procesie kształcenia informatyki powinno wiązać się z szukaniem odpowiedzi na pytanie, w jakim stopniu w obrębie danego konkretnego zagadnienia programowego uczeń:

- 1. rozumie pojęcia z nim związane, potrafi podać dla nich przykłady i kontrprzykłady, zna definicje, potrafi uczestniczyć w klasyfikowaniu i definiowaniu pojęć;
- 2. zna podstawowe algorytmy postępowania przy rozwiązywaniu standardowych problemów;
- 3. umie rozwiązywać problemy o wyższym stopniu trudności;
- 4. opanował materiał nauczania z danego semestru, czy roku;
- 5. aktywnie uczestniczy w zajęciach;
- 6. uczestniczy w pracy pozalekcyjnej, konkursach, olimpiadach;
- 7. umie posługiwać się językiem informatyki, umie stosować swoje wiadomości i umiejętności z informatyki w rozwiązywaniu problemów z innych dziedzin.

Przedmiotem oceny są:

wiedza i umiejętności, oraz wykorzystywanie własnych możliwości;

wiadomości i umiejętności ucznia wynikające z podstawy programowej nauczania informatyki, oraz wymagań programu nauczania;

wiadomości i umiejętności jakie nabył uczeń w trakcie samodzielnej działalności informatycznej poza szkołą;

wysiłek wkładany przez ucznia;

aktywność i systematyczność;

samodzielne prace ucznia – prace domowe, referaty, prezentacje itp.;

umiejętność pracy w zespole.

### **I. Cele edukacyjne:**

Rozwijanie zainteresowań technikami informatycznymi. Kształtowanie umiejętności wykorzystywania poznanych wiadomości i umiejętności informatycznych w życiu codziennym i przyszłej pracy zawodowej. Wyrobienie nawyków stosowania programów multimedialnych oraz Internetu do pogłębiania wiedzy z różnych dziedzin nauki i rozwoju osobistego ucznia. Umiejętne współdziałanie w zespole. Integrowanie wiedzy informatycznej z innymi przedmiotami. Kształtowanie zasad ergonomicznej pracy przy komputerze.

## **II. Obszary podlegające ocenie:**

Badanie kompetencji ucznia z informatyki odbywa się przy komputerze, dlatego każdy sprawdzian lub test planowany jest jako praktyczny – uczeń wykonuje zadania korzystając z komputera i odpowiedniego oprogramowania; forma zadań nie odbiega od ćwiczeń, które uczniowie wykonują na zajęciach. Sprawdzanie umiejętności dotyczy:

Rozwiązywania problemów za pomocą komputera,

Łączenia umiejętności praktycznych z wiedzą teoretyczną oraz znajomości podstawowych metod pracy na komputerze,

Znajomości wspólnych dla różnych programów mechanizmów i podstawowych pojęć i metod informatyki,

Aktywności na lekcjach,

Praca twórcza wykraczająca poza zakres programowy (praca

własna), Udział w konkursach,

## **III. Ocenie podlegają**

#### 1. **Praca na lekcji**

Ćwiczenia praktyczne,

Odpowiedzi ustne

Aktywność, systematyczność oraz jakość

pracy Współpraca w grupie,

Stosowanie zasad bezpieczeństwa i właściwej organizacji pracy oraz higieny na stanowisku komputerowym,

Zainteresowanie tematem lekcji,

Przygotowanie dodatkowych materiałów do lekcji.

2. Uczniowie są zapoznawani z wymaganiami programowymi na poszczególne oceny.

Prace pisemne oceniane są za pomocą systemu punktowego. Stosuje się następujący sposób przeliczania punktów na ocenę szkolną:

- 1) poniżej 30% możliwych do uzyskania punktów niedostateczny,
- 2) 30% 49% dopuszczający,
- 3) 50% 74% dostateczny,
- 4) 75% 89% dobry,
- 5) 90% 99% bardzo dobry,
- 6) 100% i/lub zadanie dodatkowe (do decyzji nauczyciela) celujący.

Przy ocenianiu pisemnych prac kontrolnych uczniów, którym obniżono wymagania nauczyciel stosuje następujące przeliczania punktów na ocenę:

- 1) poniżej 19% możliwych do uzyskania punktów niedostateczny,
- 2) 20% 39% dopuszczający,
- 3) 40% 54% dostateczny,
- 4) 55% 70% dobry,
- 5) 71% 89% bardzo dobry,
- 6) 90% 100% celujący.

Sprawdziany zapowiadane są z tygodniowym wyprzedzeniem.

- 3. Kartkówki.
- 4. Prace podejmowane z własnej inicjatywy.
- 5. Udział w konkursach i olimpiadach.

W przypadku nieobecności uczeń ma obowiązek zaliczenia zadania w terminie dwóch tygodni od momentu przyjścia do szkoły. W przypadku stwierdzenia, że uczeń unika zajęć nauczyciel może wstawić za brak zaliczenia ocenę niedostateczną.

Uczeń ma prawo poprawić każdą niekorzystną dla siebie ocenę w terminie dwóch tygodni (do dziennika wpisujemy ocenę wyższą).

#### **IV. Tryb oceniania:**

Rok szkolny dzieli się na dwa semestry. Oceny bieżące, śródroczne i oceny klasyfikacyjne roczne wystawiane są wg skali  $1 - 6$ . Wszystkie oceny są jawne.

#### **Oceny cząstkowe mają różną wagę, a w związku z tym ocena semestralna lub roczna nie musi być średnią otrzymanych ocen.**

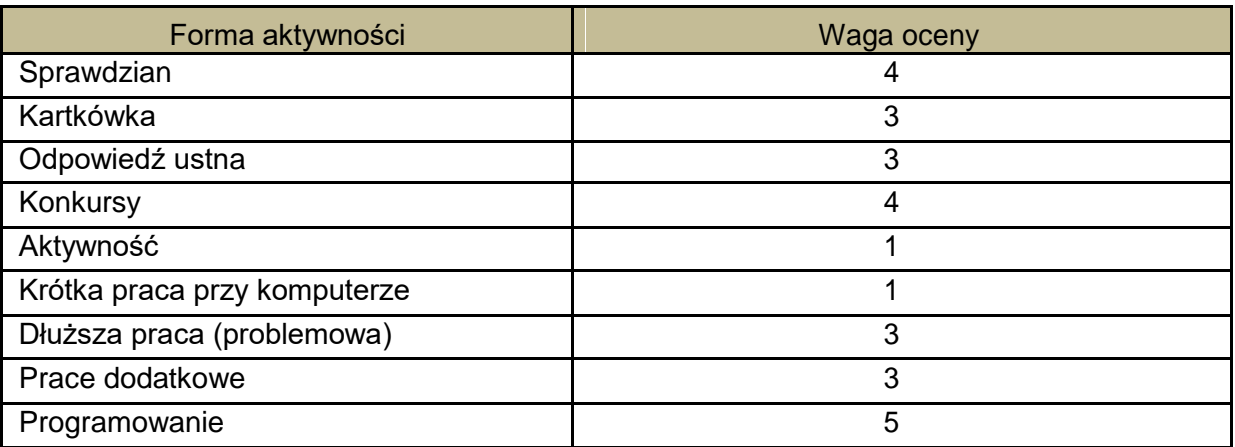

#### **V. Ogólne wymagania na poszczególne oceny**

## **Ocenę celującą (6) otrzymuje uczeń który:**

posiada szeroką wiedzę informatyczną i stosuje ją w praktyce, umie samodzielnie zdobywać wiedzę z różnych mediów, biegle posługuje się terminologią informatyczną wykazuje inicjatywę rozwiązywania konkretnych problemów w czasie lekcji i pracy pozalekcyjnej, wykonuje z własnej inicjatywy dodatkowe prace, bierze udział w konkursach, wykonuje prace na rzecz szkoły i pracowni.

## **Ocenę bardzo dobrą (5) otrzymuje uczeń który:**

bardzo dobrze opanował umiejętności i wiedzę z zakresu materiału programowego, bardzo dobrze i poprawnie posługuje się terminologią informatyczną, bardzo dobrze i bezpiecznie obsługuje komputer, samodzielnie rozwiązuje problemy wynikające w trakcie wykonywania zadań programowych, biegle pracuje w kilku aplikacjach jednocześnie.

### **Ocenę dobrą (4) otrzymuje uczeń który:**

dobrze opanował umiejętności i wiedzę z zakresu materiału programowego, posługuje się terminologią informatyczną, poprawnie i bezpiecznie obsługuje komputer, z pomocą nauczyciela rozwiązuje problemy wynikające w trakcie wykonywania zadań programowych, pracuje w kilku aplikacjach jednocześnie.

#### **Ocenę dostateczną (3) otrzymuje uczeń który:**

w sposób zadawalający opanował umiejętności i wiedzę z zakresu materiału programowego, zna terminologią informatyczną, ale ma trudności z jej zastosowaniem, poprawnie i bezpiecznie obsługuje komputer, nie potrafi rozwiązać problemów wynikających w trakcie wykonywania zadań programowych, nawet z pomocą nauczyciela, poprawnie pracuje tylko w jednej aplikacji jednocześnie.

#### **Ocenę dopuszczającą (2) otrzymuje uczeń który:**

częściowo opanował umiejętności i wiedzę z zakresu materiału programowego, częściowo zna terminologią informatyczną, ale nie potrafi jej zastosować, bezpiecznie obsługuje komputer, zadaną pracę wykonuje z pomocą nauczyciela, ma problemy przy pracy w najprostszych aplikacjach, poprawnie ruchania komputer i zamyka system, poprawnie uruchamia i zamyka proste aplikacje.

Nauczyciel obniża wymagania w zakresie wiedzy i umiejętności w stosunku do ucznia, u którego stwierdzono deficyty rozwojowe i choroby uniemożliwiające sprostanie wymaganiom programu, potwierdzone orzeczeniem Poradni Psychologiczno-Pedagogicznej, lub opinii lekarza specjalisty.

#### **VI. Oceny semestralne i roczne.**

- 1. Ocenę semestralną i roczną nauczyciel wystawiana tydzień przed terminem klasyfikacji.
- 2. O zagrożeniu oceną niedostateczną nauczyciel informuje ucznia, rodziców, oraz wychowawcę na miesiąc przed klasyfikacją.
- 3. Ocena semestralna i roczna nie jest średnią uzyskanych ocen.
- 4. Ocenę roczną wystawia się na podstawie ocen uzyskanych w ciągu całego roku.

Opracował:

mgr Jarosław Fajfer

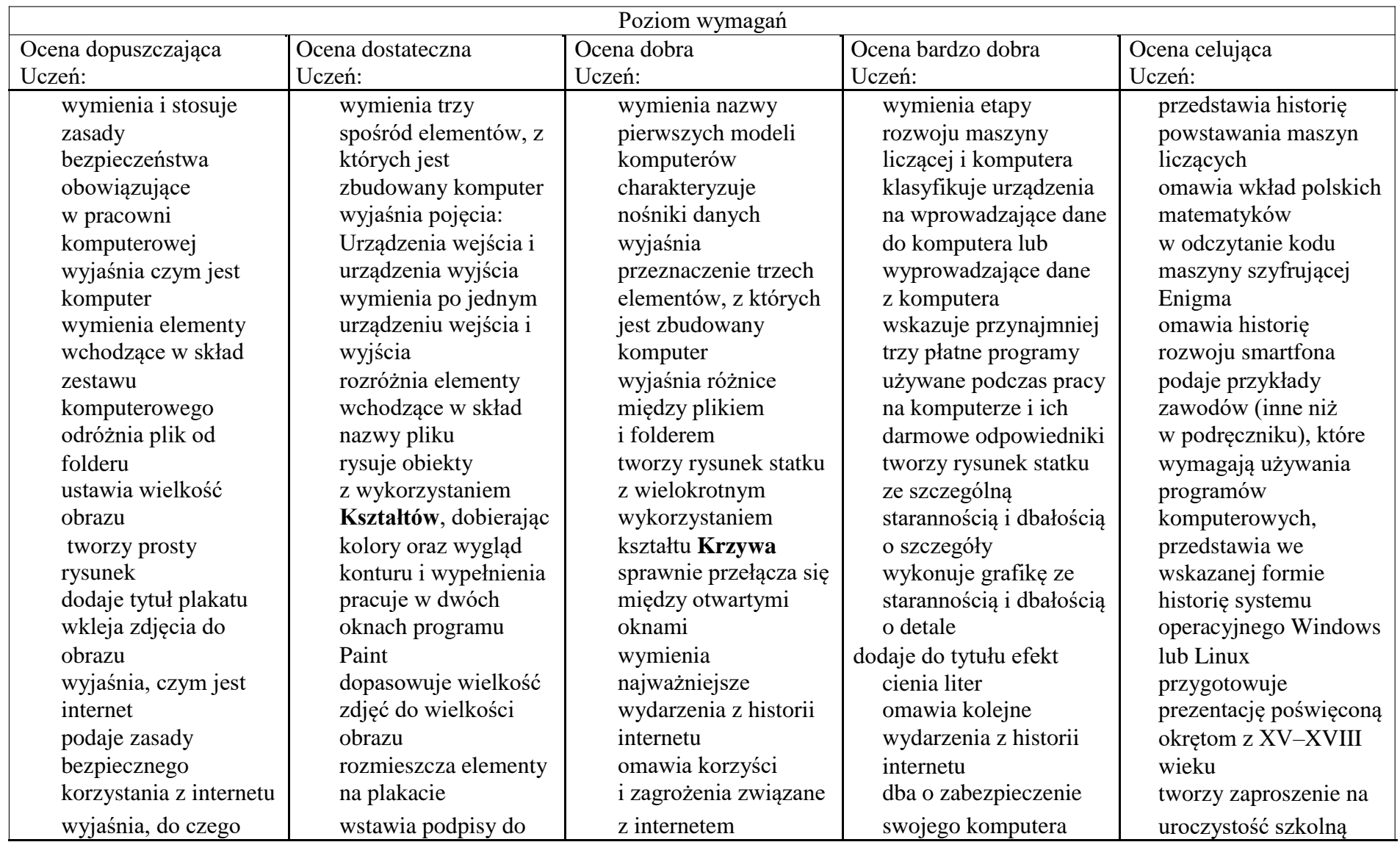

## **VII. Szczegółowe wymagania na poszczególne stopnie szkolne z informatyki w klasie IV.**

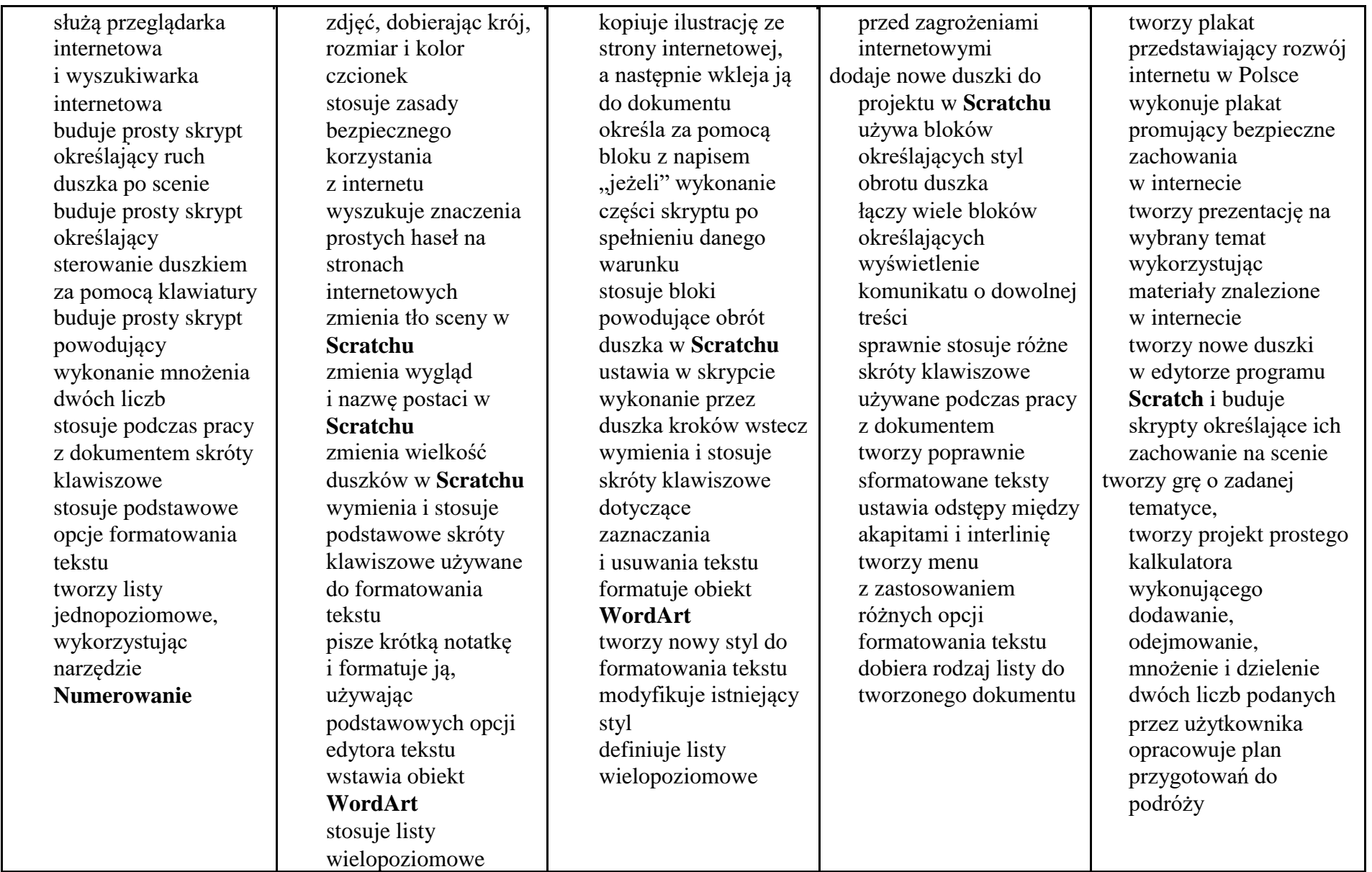

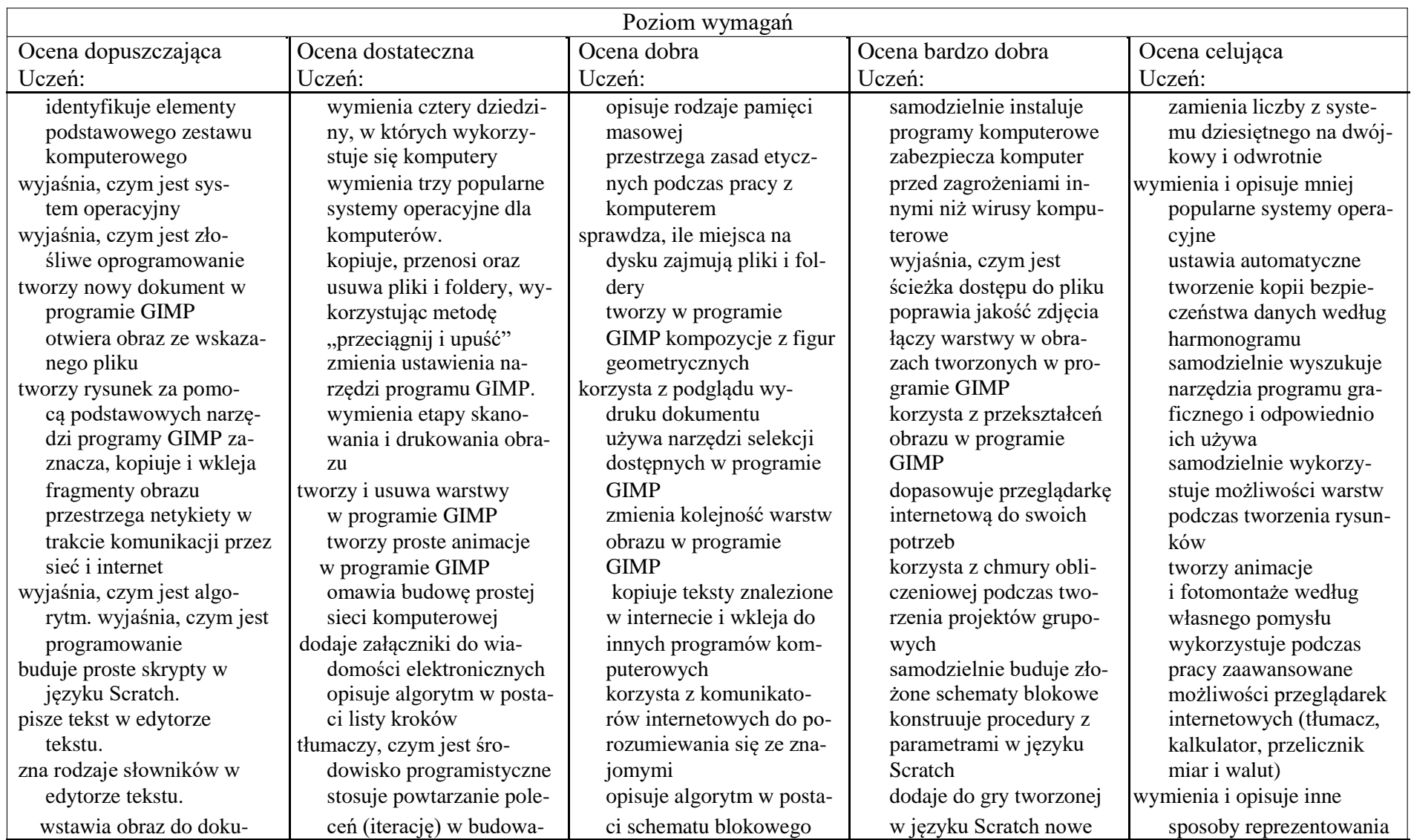

## **VIII. Szczegółowe wymagania na poszczególne stopnie szkolne z informatyki w klasie VII.**

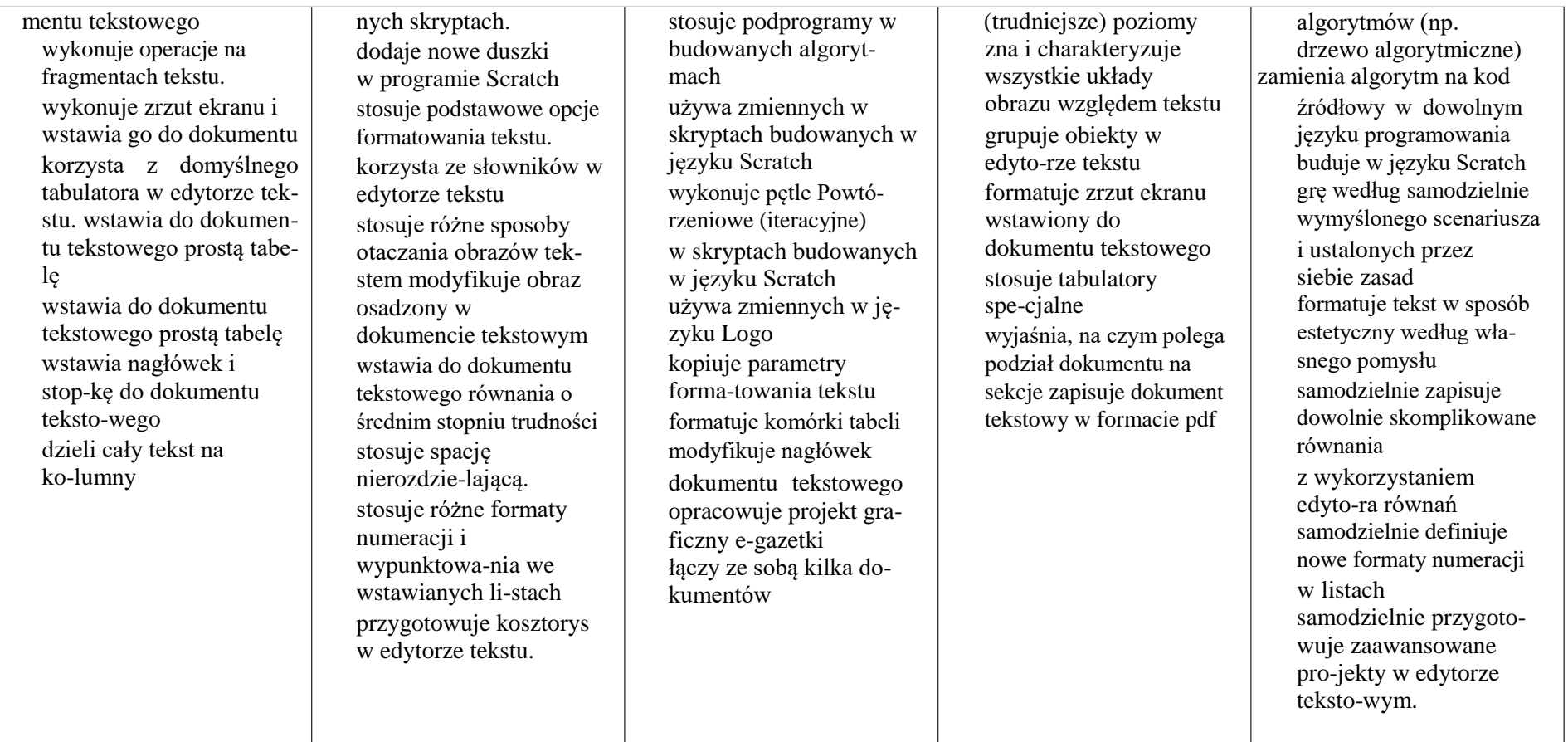